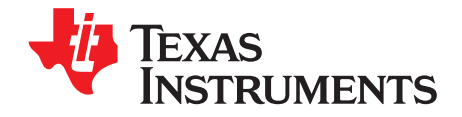

# *Five Steps to a Good PCB Layout of a Boost Converter*

# **Introduction**

A good PCB layout is critical for the boost converter. The reason is that the boost converter is sensitive to parasitic capacitance and inductance because of the switch-mode operation. The bad PCB layout would introduce large parasitic capacitance and inductance, which would cause high output ripple, poor output voltage regulation and current limit accuracy, electromagnetic interference (EMI) problem, and even failure by the high voltage spike. Proper PCB layout will help to avoid most of these problems of the boost converter without extra cost if thought is spent before the first PCB is built.

Copying the layout of the boost converter from its datasheet or evaluation module (EVM) is easiest, but the layout may not fit the system board. So this application note details five steps that help to design a good PCB layout for the TPS61xxx converter. A high-current boost converter, TPS61236 as shown in [Figure](#page-0-0) 1 is taken as the example to demonstrate the five steps.

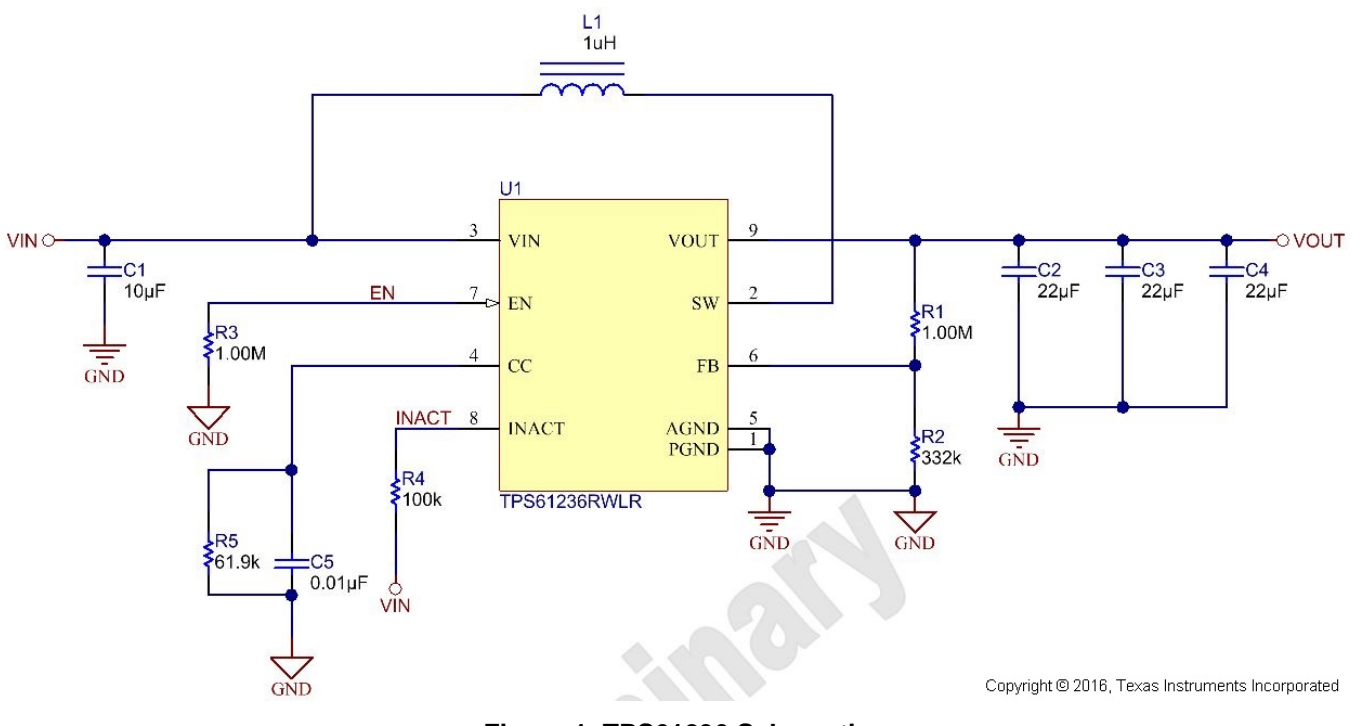

<span id="page-0-0"></span>**Figure 1. TPS61236 Schematic**

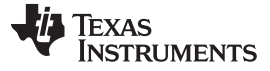

# 1. **Place and Route the Output Capacitor**

The output capacitor location is the most important for any boost converter, so it should be placed close to the IC. Route the capacitor to the IC with short and wide trace to minimize the parasitic inductance. The reason is that the current flowing through the output capacitors is pulse-type<sup>[1]</sup>. Considering the V =  $L \times$  dI / dt, the parasitic inductance between the IC and the output capacitors would cause voltage spike and ringing at the SW pin. Too high voltage spike can damage the IC and the ringing causes EMI problems.

[Figure](#page-1-0) 2 shows how to place and route the output capacitors for the TPS61236. In the left, the three 0805 package capacitors are placed in parallel. This way is easy and has very small parasitic inductance. But sometimes, it is not easy to place the large package capacitors close to the IC because of the restriction of the system board. Then a small package capacitor can be placed near the IC and the bulk capacitors are placed somewhere farther. The bulk capacitor can be connected with the IC through relative long trace and vias, as shown in the right of [Figure](#page-1-0) 2.

It is suggested to use one via per amp of current if the via is required<sup>[2]</sup>. More vias help to reduce parasitic resistance if room allows. In both cases, make sure the traces between the IC and output capacitor are wide enough to support the large current.

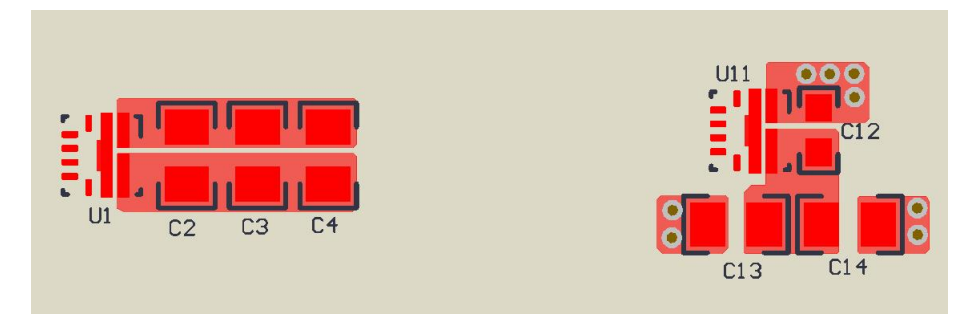

**Figure 2. Place and Route the Output Capacitors**

#### <span id="page-1-0"></span>2. **Place and Route the Inductor and Snubber**

The second component to be placed is the inductor. To reduce the radiated EMI, the inductor should be placed close to the IC. The copper of the SW-node should be optimized to handle the large current with minimum area. The SW-node is the noisy source of the boost converter, so any trace of a sensitive node, such as FB, should be far away from the SW node. [Figure](#page-1-1) 3 shows the placement and routing of the inductor in the two conditions.

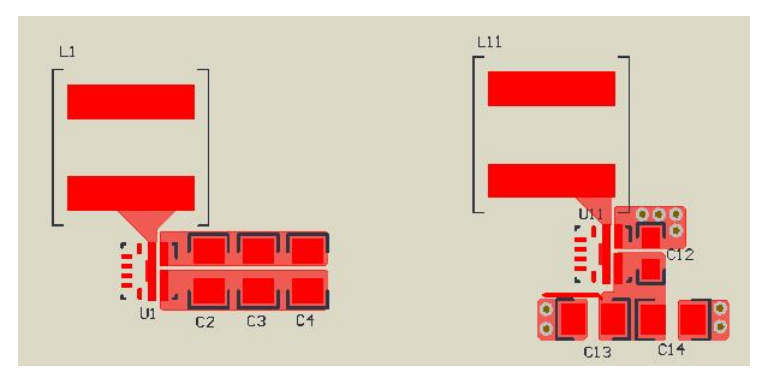

<span id="page-1-1"></span>**Figure 3. Place and Route the Inductor**

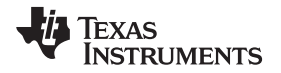

#### [www.ti.com](http://www.ti.com)

Snubber circuit in the SW-node is unnecessary for the normal operation of a boost converter. But it is occasionally required to reduce the EMI by damping the ringing and slowing down the voltage rising and falling edge at the SW-node. To be effective, the loop area of the snubber circuit (Rs and Cs) should be as small as possible to minimize the parasitic inductance, as shown in [Figure](#page-2-0) 4.

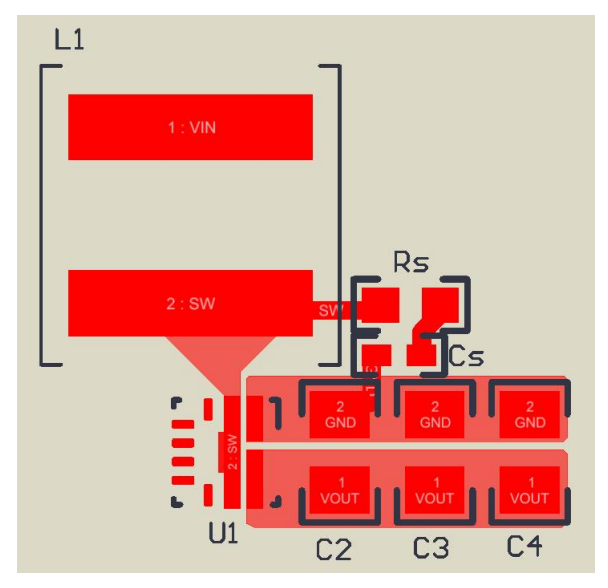

<span id="page-2-0"></span>**Figure 4. Place and Route of the Snubber Circuit**

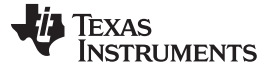

# 3. **Place and Route the Input Capacitor and VIN Pin**

The input capacitor is the final power component to be placed. The input capacitor is also used to power the internal control circuit and the input voltage detection circuit for undervoltage lockout (UVLO). So the ground-node of the input capacitor should be close to the IC power ground pin. The input capacitor ground-node, output capacitor ground-node and the IC ground-pin form a Power-Ground of the boost converter. The distance between VIN-node of the input capacitor and inductor is not important because the current through the input capacitor is continuous.

The VIN voltage is usually stable voltage, so a large VIN-node copper area would not cause trouble and a large copper area can help to improve the thermal performance. [Figure](#page-3-0) 5 shows the placement of the input capacitor without and with a snubber circuit. The snubber circuit is more important than input capacitor, so it should be placed first, if required. As the snubber circuit is unnecessary for most of the application conditions, it will be not included in the following chapters.

The VIN pin of the IC can be connected with the VIN-node of the input capacitor through vias and direct trace in another layer because the current through this trace is small. If this trace is too long, a small decoupling capacitor can be placed closed to the VIN pin of the IC.

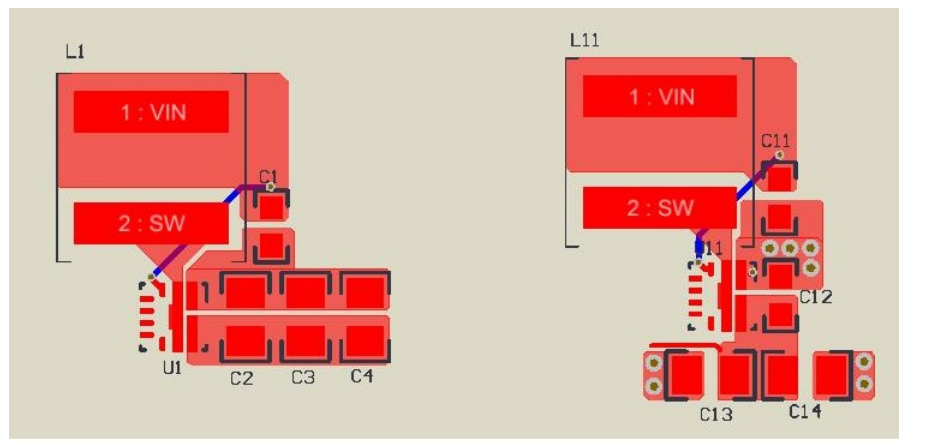

(a) Without Snubber Circuit

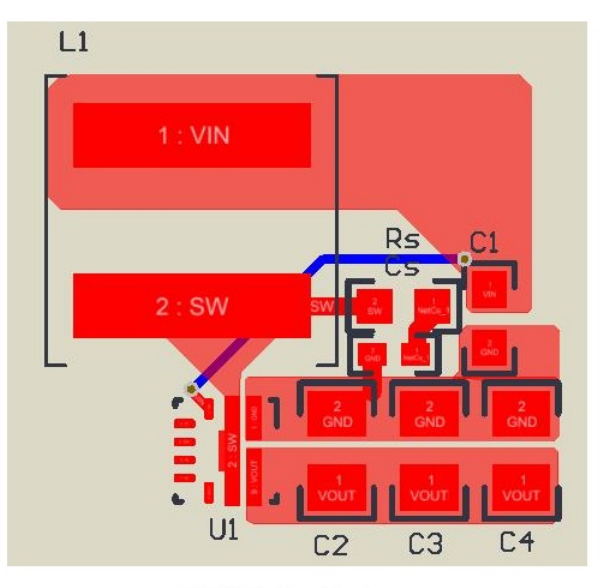

(b) With Snubber Circuit

<span id="page-3-0"></span>**Figure 5. Place and Route the Input Capacitor and VIN Pin**

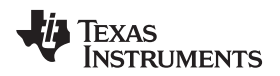

[www.ti.com](http://www.ti.com)

# 4. **Place and Route the Small Signal Components**

The small signal components include both the analog and logic components. For the TPS61236 boost converter, the small signal analog components are the resistors and capacitors (R1, R2, R5, C5) for the CC and FB pin. The small signal logic components are the resistors (R3, R4) for INACT and EN pin.

The analog components and nodes are sensitive to noise, especially when they have large input impedance, such as FB pin. Make sure these components are close to the IC. The traces between the components and IC should be short to minimize the parasitic capacitance with noisy SW node. Never route the FB trace in parallel with the SW node closely; otherwise the switching noise would couple to the FB pin and cause problems. [Figure](#page-4-0) 6 shows the layout of the small signal analog components.

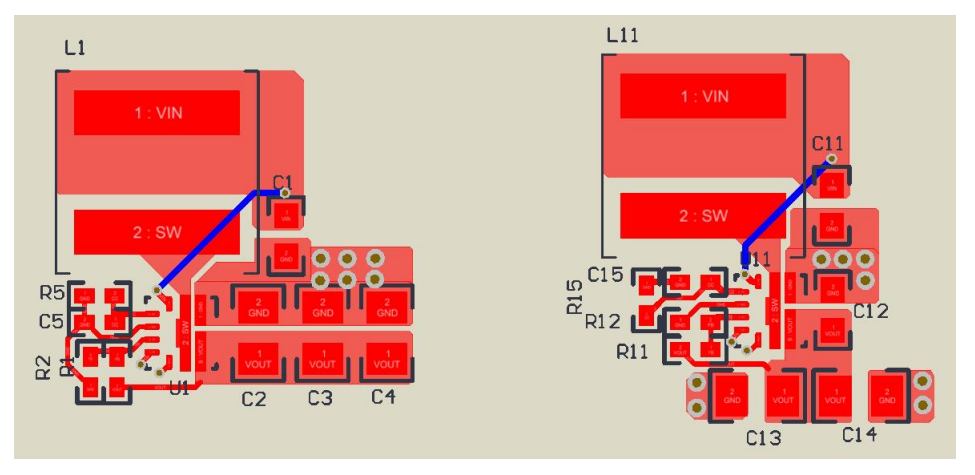

**Figure 6. Place and Route of Analog Small Signal Components**

<span id="page-4-0"></span>The logic circuit for EN and INACT pins is less important. The circuits normally have relatively small impedance and small voltage noise at these pins does not cause abnormal operation. These components are placed and routed last. As shown in [Figure](#page-4-1) 7, the resistors are connected with the IC pins through vias and trace in another layer.

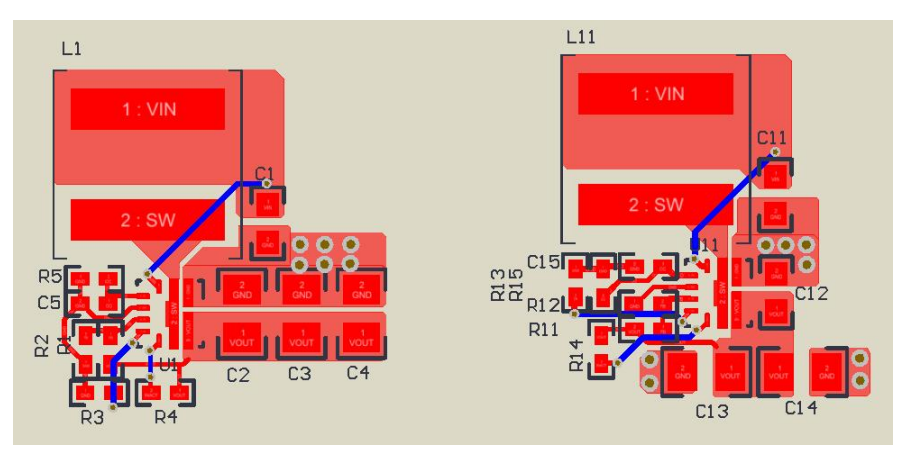

<span id="page-4-1"></span>**Figure 7. Place and Route the Logic Components**

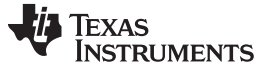

# 5. **Connect the Signal Ground and Place Polygon Plane**

The ground-node of the analog small signal components and AGND pin of the IC form a Signal-Ground, which must be connected to the Power-Ground of the IC through a single point. The single point should be closed to the PGND pin. Make sure no large power current is flowing through the Signal-Ground. Otherwise, noise coupling into the control circuit could causes bad output voltage regulation, inaccurate current limit, or other abnormal behaviors. [Figure](#page-5-0) 8 shows a good example of Signal-Ground and Power-Ground connection.

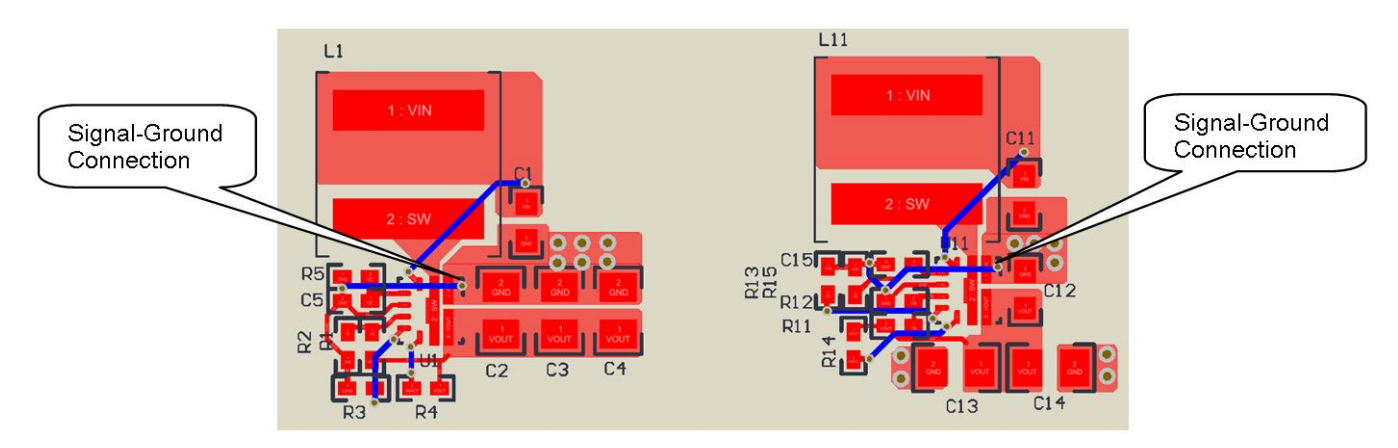

**Figure 8. Route the Signal Ground**

<span id="page-5-0"></span>The ground-nodes of the logic circuits are normally connected to the Signal-Ground as in [Figure](#page-5-0) 8. But they can also be connected to Power-Ground if they are too far away from the Signal-Ground. Just make sure the voltage noise coupling into the logic circuit is not too high to interfere the logic behavior.

The IC mainly dissipates heat through the VOUT and GND pin. The large copper plane in these pins helps to improve thermal performance. TI recommends increasing the copper area as large as possible in the GND layer as shown in [Figure](#page-5-1) 9. Thick copper, vias between the top layer and the bottom layer, and thin dielectric layer also help to improve the thermal performance.

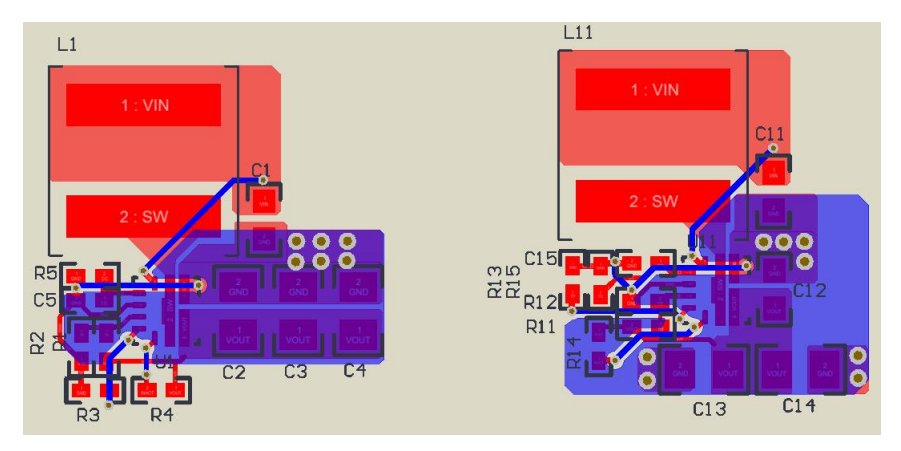

**Figure 9. Place the Ground Polygon Plane**

<span id="page-5-1"></span>The Signal-Ground can be connected to the ground plane directly without large power current flowing through the Signal-Ground, as shown in [Figure](#page-6-0) 10 . In [Figure](#page-6-0) 10, the power current flows on the top layer in the left layout; and the power current flows at the right side of the plane in the right layout. Compared to [Figure](#page-5-1) 9, [Figure](#page-6-0) 10 has larger copper area to help the thermal performance.

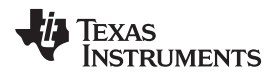

[www.ti.com](http://www.ti.com)

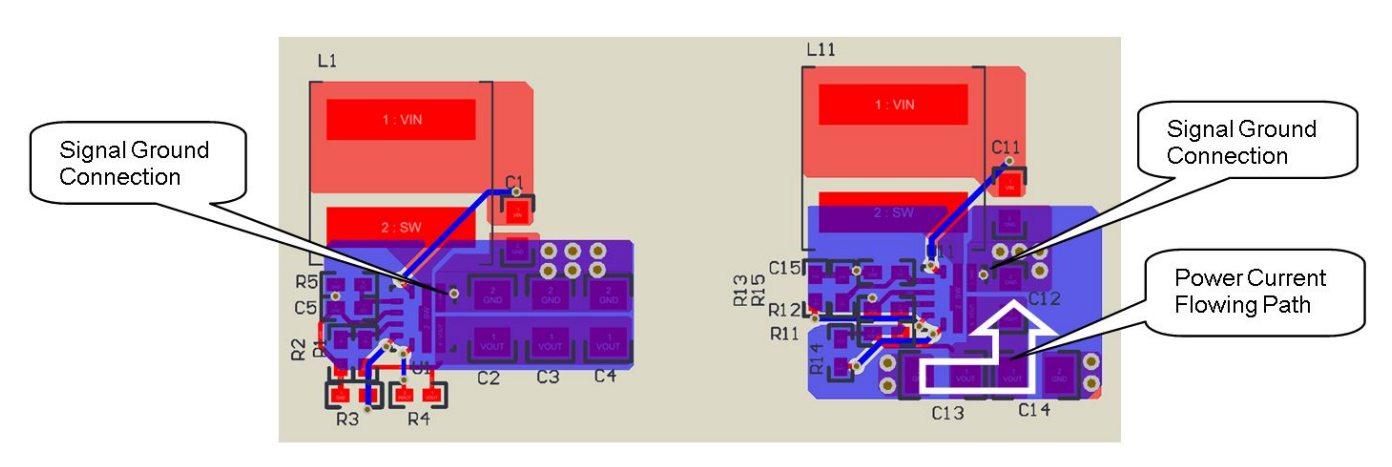

**Figure 10. Place the Full Ground Plane**

# <span id="page-6-0"></span>**Conclusion**

This application note introduces five steps to help the PCB layout for a boost converter. For some simple boost converters, following the five steps in sequence can lead to a good layout. For other complex boost converters, the five steps need to recycle several times to have a good layout. Time spent on the layout is valuable, because good layout avoids most of the problems in the debugging stage.

# **References**

- 1. *Understanding Boost Power Stages in Switch Mode Power Supplies* [\(SLVA061](http://www.ti.com/lit/pdf/SLVA061)).
- 2. *Five steps to a great PCB layout for a step-down converter* ([SLYT614\)](http://www.ti.com/lit/pdf/SLYT614).

#### **IMPORTANT NOTICE**

Texas Instruments Incorporated and its subsidiaries (TI) reserve the right to make corrections, enhancements, improvements and other changes to its semiconductor products and services per JESD46, latest issue, and to discontinue any product or service per JESD48, latest issue. Buyers should obtain the latest relevant information before placing orders and should verify that such information is current and complete. All semiconductor products (also referred to herein as "components") are sold subject to TI's terms and conditions of sale supplied at the time of order acknowledgment.

TI warrants performance of its components to the specifications applicable at the time of sale, in accordance with the warranty in TI's terms and conditions of sale of semiconductor products. Testing and other quality control techniques are used to the extent TI deems necessary to support this warranty. Except where mandated by applicable law, testing of all parameters of each component is not necessarily performed.

TI assumes no liability for applications assistance or the design of Buyers' products. Buyers are responsible for their products and applications using TI components. To minimize the risks associated with Buyers' products and applications, Buyers should provide adequate design and operating safeguards.

TI does not warrant or represent that any license, either express or implied, is granted under any patent right, copyright, mask work right, or other intellectual property right relating to any combination, machine, or process in which TI components or services are used. Information published by TI regarding third-party products or services does not constitute a license to use such products or services or a warranty or endorsement thereof. Use of such information may require a license from a third party under the patents or other intellectual property of the third party, or a license from TI under the patents or other intellectual property of TI.

Reproduction of significant portions of TI information in TI data books or data sheets is permissible only if reproduction is without alteration and is accompanied by all associated warranties, conditions, limitations, and notices. TI is not responsible or liable for such altered documentation. Information of third parties may be subject to additional restrictions.

Resale of TI components or services with statements different from or beyond the parameters stated by TI for that component or service voids all express and any implied warranties for the associated TI component or service and is an unfair and deceptive business practice. TI is not responsible or liable for any such statements.

Buyer acknowledges and agrees that it is solely responsible for compliance with all legal, regulatory and safety-related requirements concerning its products, and any use of TI components in its applications, notwithstanding any applications-related information or support that may be provided by TI. Buyer represents and agrees that it has all the necessary expertise to create and implement safeguards which anticipate dangerous consequences of failures, monitor failures and their consequences, lessen the likelihood of failures that might cause harm and take appropriate remedial actions. Buyer will fully indemnify TI and its representatives against any damages arising out of the use of any TI components in safety-critical applications.

In some cases, TI components may be promoted specifically to facilitate safety-related applications. With such components, TI's goal is to help enable customers to design and create their own end-product solutions that meet applicable functional safety standards and requirements. Nonetheless, such components are subject to these terms.

No TI components are authorized for use in FDA Class III (or similar life-critical medical equipment) unless authorized officers of the parties have executed a special agreement specifically governing such use.

Only those TI components which TI has specifically designated as military grade or "enhanced plastic" are designed and intended for use in military/aerospace applications or environments. Buyer acknowledges and agrees that any military or aerospace use of TI components which have *not* been so designated is solely at the Buyer's risk, and that Buyer is solely responsible for compliance with all legal and regulatory requirements in connection with such use.

TI has specifically designated certain components as meeting ISO/TS16949 requirements, mainly for automotive use. In any case of use of non-designated products, TI will not be responsible for any failure to meet ISO/TS16949.

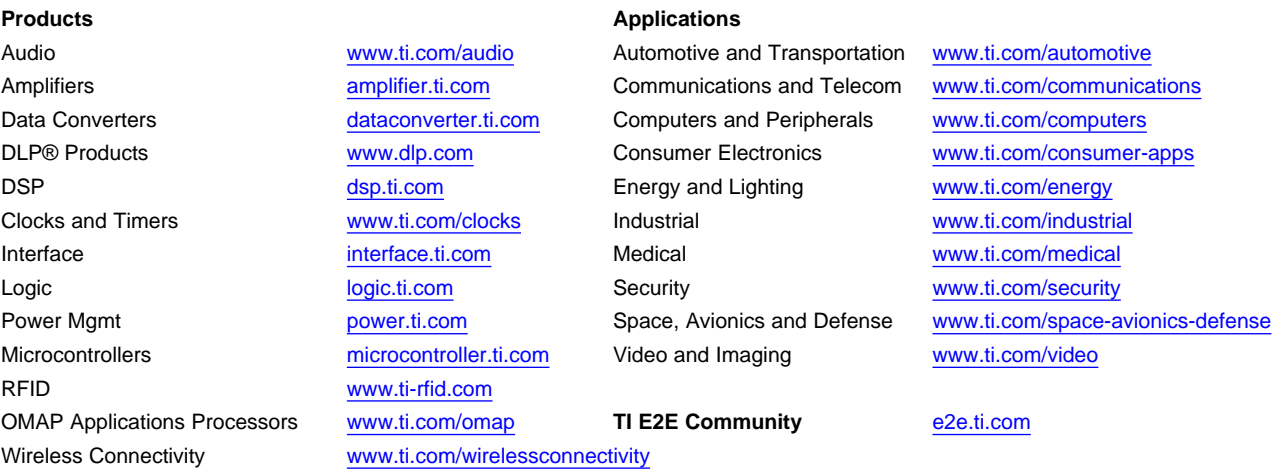

Mailing Address: Texas Instruments, Post Office Box 655303, Dallas, Texas 75265 Copyright © 2016, Texas Instruments Incorporated